# **st - admincu - THE NEW KIDNAP ADMIN COMMAND! (Roblox)**

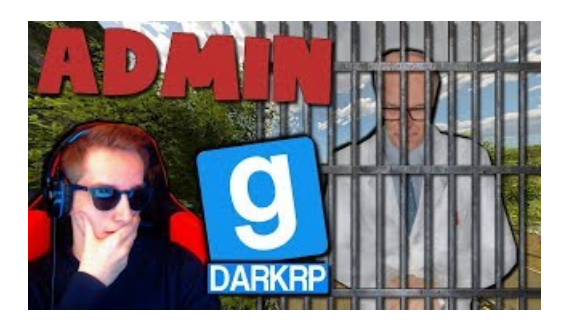

## **Radmin: Reliable Remote Support Software forITPros**

You're about to go to a newer part of the PingOne interface, which is in a new design. Even though it looks different, please note that you aren't leaving the application, and you'll have the option to return.

#### **Login to Freewebstore Control Panel**

Welcome to Emerald's Website Administrator. Log In: User Name: Password:

#### **Sign In - JavaScript required**

Weebly makes it surprisingly easy to create a high-quality website, blog or online store. Over 40 million people use Weebly to bring their unique ideas to life.

## **Weebly Website Builder: Create a Free Website, Store orBlog**

The ruling followed a report that found that "potentially thousands" of children were separated from their parents between June 2017 and May 2018.

**[ Admin1 ]**

NWEA 2019. MAP is a registered trademark. NWEA, MAP Growth, MAP Skills, and MAP Reading Fluency are trademarks of NWEA in the U.S. and in other countries.

# **AdminConsole: Access Control, Provisioning, and ... - Box**

Most routers and switches by Cisco have default passwords of admin or cisco, and default IP addresses of 192.168.1.1 or 192.168.1.254. However, some differ as shown in the table below.

7361828942245